## Large Watercolour Animals

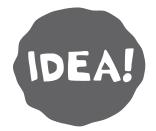

## Create wonderful large animals using this watercolour technique on high gsm paper.

This is a simple but endlessly versatile technique that is fun and useful for students ranging from the very young to older, more sophisticated classes. Different levels of student will gain distinct learning outcomes, and will be able to draw more from this technique as they progress through their education.

## You'll need ...

- Micador Vibrant Watercolours
- Roymac Rains™ Watercolour Paper- 300 gsm
- Roymac Achiever Brush Set

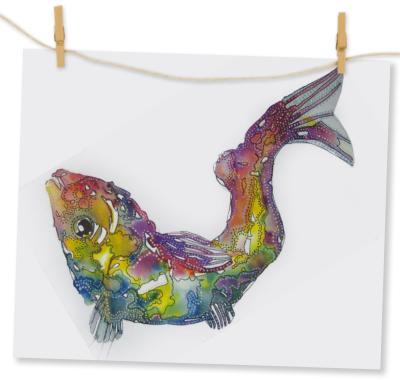

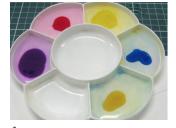

Place a small amount of watercolour paint in each well and mix well with a little water. We suggest bright primary colours for younger students.

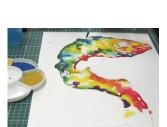

Continue adding colours and merging until you achieve the desired effect, but don't overdo it - leave some white negative space. Then leave to dry.

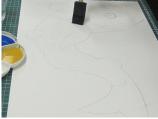

Trace the fish from the template, and use a sponge to wet inside the outline with clean water. Ensure the paper is really wet, but leave some small areas dry to create contrast later on.

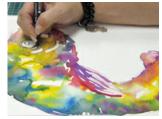

Once dry, trace a border around the white patches of negative space using a Micador Stay Anywhere Permanent Pen. Draw patterns of black dots throughout to add contrast.

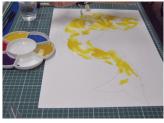

Add colour using the lighter colors first. Try and 'dance' the colour into the wet paper, avoiding lines or flat colour. This technique is known as painting 'wet in wet'.

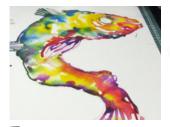

Using white paint cut with a little water to make it more fluid, paint some white dots to counterbalance the black ones.

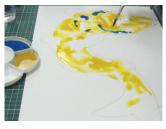

Choose a second colour and paint it close to the first, letting them merge. Take note of the way the shades blend to create a third colour effect, and demonstrate it to your students.

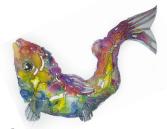

Repeat steps 8 and 9 until satisfied, then carefully cut out the animal. From here the animal can be used for many different kinds of artwork. Hang or mount it on a wall, or sew two animals together and stuff for a 3D effect.

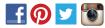

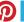

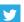

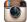

For free activities and more

Micador.com.au

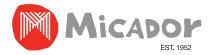